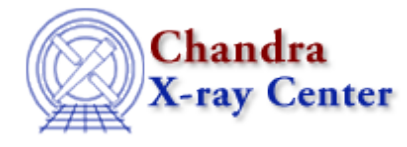

URL: [http://cxc.harvard.edu/ciao3.4/chips\\_set\\_xrange.html](http://cxc.harvard.edu/ciao3.4/chips_set_xrange.html) Last modified: December 2006

# *AHELP for CIAO 3.4* **chips\_set\_xrange** Context: *chips*

*Jump to:* [Description](#page-0-0) [Examples](#page-0-1) [Bugs](#page-1-0) [See Also](#page-1-1)

### **Synopsis**

Set the upper and/or lower x−axis limits of the plot

### **Syntax**

Integer\_Type chips\_set\_xrange(range)

## <span id="page-0-0"></span>**Description**

Sets the limits of the plot's x−axis.

#### **Arguments for chips\_set\_xrange**

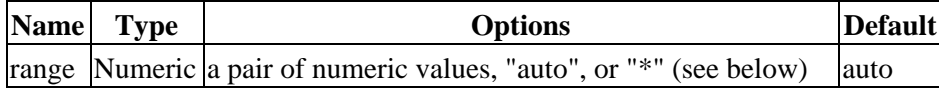

If a pair of values is used for the "range", it may either be two comma−separated values (minimum and maximum), or a single array whose first two elements will be used as minimum and maximum. The "\*" character indicates no change in the current limit, while "auto" allows the underlying plotting package to select the limit value; both of these options must be quoted to work properly.

ChIPS converts double−precision numbers to floating−point values before plotting them, which can cause problems for values that are either too large or too small. The allowed range is approximately 1e−38 to 3e38 (for both positive and negative values).

The function returns a 0 on success and −1 on failure.

The current limits may be found with chips\_get\_xrange.

### <span id="page-0-1"></span>**Example 1**

```
 chips> input=readfile("/data/chips/phas.fits")
 chips> curve x input.x y input.y
```

```
 chips> chips_set_xrange(749,890) 
 0
```
A data file is read in and plotted, then the minimum and maximum values of the x−axis are changed.

# **Example 2**

```
 chips> spec=readfile("/data/threads/Chips/data1.pha")
 chips> curve x spec.channels y spec.counts 
 chips> chips_set_xrange(20,"*")
\Omega chips> chips_set_xrange("auto","auto")
\Omega
```
First, the lower limit of the plot is changed to 20, while the original upper limit is retained. The second "chips\_set\_xrange" command has the plotting package determine the best limits for the plot.

## <span id="page-1-0"></span>**Bugs**

See the <u>bugs page for ChIPS</u> on the CIAO website for an up–to–date listing of known bugs.

# <span id="page-1-1"></span>**See Also**

*chips*

chips\_auto\_redraw, chips\_clear, chips\_color\_name, chips\_color\_value, chips\_get\_pane, chips get xrange, chips get xscale, chips get yrange, chips get yscale, chips get zrange, chips get zscale, chips label, chips line, chips pickpoints, chips redraw, chips set pane, chips set xscale, chips set yrange, chips set yscale, chips set zrange, chips set zscale, chips split, chips version

The Chandra X−Ray Center (CXC) is operated for NASA by the Smithsonian Astrophysical Observatory. 60 Garden Street, Cambridge, MA 02138 USA. Smithsonian Institution, Copyright © 1998−2006. All rights reserved.

URL: [http://cxc.harvard.edu/ciao3.4/chips\\_set\\_xrange.html](http://cxc.harvard.edu/ciao3.4/chips_set_xrange.html) Last modified: December 2006